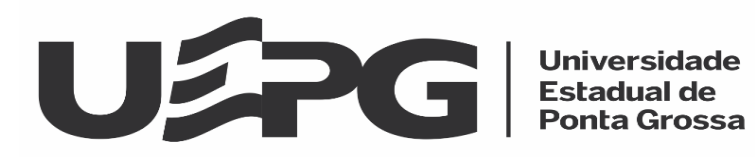

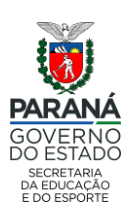

# **Edital n<sup>o</sup>017/2020-CPS - RETIFICADO EDITAL DE INSCRIÇÃO PARA O CURSO DE FORMAÇÃO EM GESTÃO ESCOLAR E POLÍTICAS EDUCACIONAIS DO PARANÁ**

A Universidade Estadual de Ponta Grossa (UEPG), em parceria com a Secretaria de Estado da Educação e do Esporte do Paraná (SEED-PR), considerando o Contrato nº 22/2020, considerando o disposto no Art. 9, inciso V da Lei Estadual  $n^{\circ}$  18.590 de 13 de outubro de 2015, divulga normas relativas ao processo de abertura de inscrições e certificação do Curso de Formação em Gestão Escolar e Políticas Educacionais do Paraná.

# **1. DO CURSO DE FORMAÇÃO CONTINUADA**

**1.1.** O curso de Formação em Gestão Escolar e Políticas Educacionais do Paraná será ofertado a distância, totalmente autoinstrucional (sem auxílio de tutor), com duração de 40 (quarenta) horas, **no período de 14 de maio de 2020 a 20 de agosto de 2020**.

**1.2.** O curso contém 4 unidades temáticas: UNIDADE 1 - Liderança na Prática de Gestão Escolar, Gestão de Pessoas e de Tempo; UNIDADE 2 - Gestão de Processos e Resultados; UNIDADE 3 - Acompanhamento do Ensino, da Frequência e da Aprendizagem dos Estudantes; UNIDADE 4 - Gestão Administrativa e Financeira, com carga horária de 20 (vinte) horas cada unidade.

**1.3.** O objetivo geral do curso é qualificar, com conhecimentos básicos sobre a gestão escolar e políticas educacionais do Paraná, os profissionais efetivos que compõem o quadro de servidores nas instituições de ensino e que pretendem candidatar-se ao Processo de Consulta à Comunidade Escolar para designação de Diretores e Diretores Auxiliares da Rede Estadual de Educação Básica do Paraná de 2020.

**1.4.** Os objetivos específicos do curso são:

**1.4.1.** informar e orientar o futuro diretor ou diretor auxiliar quanto às políticas educacionais da Secretaria de Estado da Educação e do Esporte do Paraná;

**1.4.2.** orientar o futuro diretor ou diretor auxiliar quanto às ações a serem desenvolvidas, bem como quanto aos conhecimentos essenciais para o desempenho da função;

**1.4.3.** identificar os conhecimentos não absorvidos pelos cursistas e que devem ser aprofundados e trabalhados na formação continuada dos diretores e direitores auxiliares a partir de 2021. **1.4.4.** atuar nos Núcleos Regionais de Educação, na Secretaria de Estado do Paraná e do Esporte ou em outras instituições de administração pública do Estado.

**1.5.** O curso será ofertado na modalidade de Educação a Distância, de forma autoinstrucional (sem auxílio de tutor) no Ambiente Virtual de Aprendizagem (AVA) da UEPG [<https://a](https://ava.uepg.br/login/)v[a.uepg.br/login/](https://ava.uepg.br/login/)>, **no período de 14 de maio de 2020 a 20 de agosto de 2020**.

**1.6.** A participação no curso será registrada no AVA por meio do acesso ao material de estudos e da realização e obtenção de nota em prova a ser realizada no final de cada unidade presente no AVA.

**1.7.** Cada uma das 4 (quatro) provas será composta de 4 (quatro) questões objetivas e o envio de um vídeo gravado pelo cursista.

**1.8.** O vídeo a ser enviado pelo cursista deverá ter no mínimo 2 (dois) e no máximo 3 (três) minutos de duração.

**1.8.1.** O vídeo é uma produção pedagógica audiovisual sobre temática pertinente ao conteúdo programático de cada unidade de estudo.

**1.8.2.** O vídeo deverá ser gravado pelo cursista, que o tornará acessível no ambiente virtual de aprendizagem através de link disponiblizado pelas plataformas YouTube, Google Drive ou One Drive.

**1.9.** Do vídeo enviado, deverá haver a interação sobre o conteúdo entre outros dois cursistas.

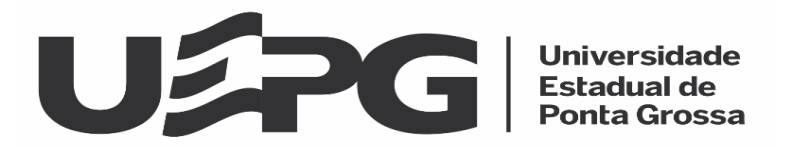

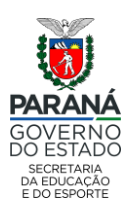

**1.9.1.** A interação é restrita ao conteúdo do vídeo e relativo ao tema da unidade.

**1.10.** No ambiente virtual de aprendizagem, estará disponível tutorial que visa facilitar os procedimentos referentes à produção e disponibilização de link do vídeo para realização de atividade avaliativa e posterior interação.

**1.11.** O cursista cede os direitos de imagem para fins de estudo no decorrer do curso.

**1.12.** As provas (incluindo o envio do vídeo) ficarão abertas até a data indicada no Cronograma do Curso (**Anexo II**).

**1.13.** Para realização da avaliação on-line para certificação do curso, melhor detalhada nos itens 5 e 6 deste edital, será necessário obter nota em todas provas (incluindo o envio do vídeo) do AVA, sem exigência de nota mínima.

**1.14.** O Cronograma Geral do presente edital encontra-se no **Anexo I**.

### **2. DOS REQUISITOS PARA A INSCRIÇÃO**

**2.1.** Pertencer ao Quadro Próprio do Magistério, ao Quadro Único de Pessoal, ao Quadro de Funcionários da Educação Básica ou ao Quadro Próprio do Poder Executivo.

**2.2.** Pretender candidatar-se ao cargo de diretor ou diretor auxiliar.

#### **3. DA INSCRIÇÃO**

**3.1.** As inscrições serão realizadas exclusivamente pela internet, com o preenchimento on-line no site [<www.cps.uepg.br/externos](file:///P:/_Edinho/____2019/AppData/Local/Temp/www.cps.uepg.br/externos)> **no período de 00h00min do dia 01 de abril de 2020 até às 23h59min do dia 30 de abril de 2020**.

**3.2.** No ato da inscrição, o candidato ao curso informará:

**3.2.1.** o Núcleo Regional de Educação (NRE) em que está lotado e atuando (ver **Anexo III**);

**3.2.2.** o Município em que está lotado e atuando (ver **Anexo III**);

**3.2.3.** a Unidade de Lotação em que está atuando desde o início do ano letivo de 2020;

#### **3.2.4. EXCLUÍDO**

**3.2.5.** Dados pessoais: Nome, RG, telefones de contato, e-mail Expresso Seed, e-mail alternativo Gmail (por motivos de ordem técnica), entre outros dados.

**3.2.6.** Caso o candidato ao curso atue em mais de uma instituição de ensino, deverá optar por uma delas, das quais esteja atuando desde o início do ano letivo de 2020.

**3.3.** O candidato ao curso, após realizada a inscrição conforme itens anteriores, poderá requerer, por escrito, **até às 23h59min do dia 30 de abril de 2020,** o uso do nome social para que seja utilizado durante os procedimentos de seleção. O requerimento deve ser protocolizado no Protocolo Geral da UEPG, no PROTOCOLO DIGITAL UEPG, SEI – Sistema Eletrônico de Informações, no site [<https://sisei.apps.uepg.br/protocolo-digital](https://sisei.apps.uepg.br/protocolo-digital)>, Solicitações Gerais, indicando no campo Descrição Simplificada do Assunto "À CPS – CURSO GESTÃO ESCOLAR – NOME SOCIAL". Ao requerimento, o candidato ao curso deverá anexar uma cópia digitalizada de um documento oficial de identificação com foto e informar o número do protocolo de inscrição.

**3.4.** Não haverá valor de taxa de inscrição.

**3.5.** A CPS/UEPG não se responsabilizará por inscrições não efetivadas em decorrência de problemas de ordem técnica estranhas ao sistema oferecido para a realização informatizada da inscrição pela internet: congestionamento de linhas de comunicação, falhas de comunicação ou outros fatores que impossibilitem a transferência de dados.

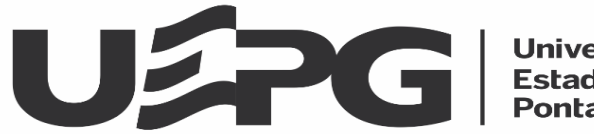

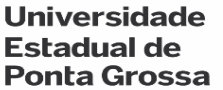

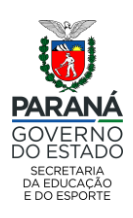

# **4. DA HOMOLOGAÇÃO DAS INSCRIÇÕES E ACESSO AO CURSO NO AVA**

**4.1.** As inscrições serão validadas pela UEPG, sendo homologadas apenas aquelas que cumprirem os requisitos apresentados no **item 2**.

**4.2.** O Edital de Homologação das Inscrições estará disponível no site <ww[w.cps.uepg.br/externos>](file:///P:/_Edinho/____2019/AppData/Local/Temp/www.cps.uepg.br/externos), **no dia 04 de maio de 2020.** 

**4.3.** Serão admitidos recursos, por escrito, dirigidos à Coordenadoria de Processos de Seleção da Universidade Estadual de Ponta Grossa, e protocolizados em até 02 (dois) dias úteis após a publicação do mencionado edital, ou seja, **até às 23h59min do dia 06 de maio de 2020. 4.3.1.** O modelo de formulário de recurso a ser preenchido, impresso e protocolizado faz parte do **Anexo V** deste edital.

**4.3.2.** Os recursos deverão ser protocolados no PROTOCOLO DIGITAL UEPG, SEI – Sistema Eletrônico de Informações, no site [<https://sisei.apps.uepg.br/protocolo-digital](https://sisei.apps.uepg.br/protocolo-digital)>, Solicitações Gerais, indicando no campo Descrição Simplificada do Assunto "À CPS – CURSO GESTÃO ESCOLAR – RECURSO – HOMOLOGAÇÃO DAS INSCRIÇÕES".

**4.4.** O Edital Final de Homologação das inscrições, após análise de recursos, estará disponível no site [<www.c](file:///P:/_Edinho/____2019/AppData/Local/Temp/www.cps.uepg.br/externos)p[s.u](file:///P:/_Edinho/____2019/AppData/Local/Temp/www.cps.uepg.br/externos)ep[g.br/externos>](file:///P:/_Edinho/____2019/AppData/Local/Temp/www.cps.uepg.br/externos), **no dia 07 de maio de 2020.**

**4.5.** As orientações de acesso ao AVA serão encaminhados para as inscrições homologadas via e-mail, **a partir de 08 de maio de 2020**.

# **5. DA AVALIAÇÃO ON-LINE PARA CERTIFICAÇÃO DO CURSO**

**5.1.** Para participar da avaliação on-line para certificação do curso, o cursista deve ter participado ativamente no AVA por meio da leitura do material de estudos, ter realizado as provas (incluindo o envio do vídeo), no final de cada unidade e obtido uma nota, dentro do prazo estipulado no Cronograma do Curso (**Anexo II**). Para a prova no final de cada unidade, não haverá nota de corte.

**5.2.** Após o prazo de fechamento das provas de cada uma das quatro unidades (incluindo o envio do vídeo), estipulado no Cronograma do Curso (**Anexo II**), o acesso às provas será fechado e não será reaberto sob qualquer hipótese ou justificativa.

**5.3.** Caso o cursista deixe de realizar qualquer uma das quatro provas no AVA (incluindo o envio do vídeo), será considerado **Não Concluinte** e não poderá participar da avaliação on-line para certificação do curso.

**5.4.** A divulgação da Lista de Participantes Ativos será divulgada no site [<www.cps.u](file:///P:/_Edinho/____2019/AppData/Local/Temp/www.cps.uepg.br/externos)ep[g.br/e](file:///P:/_Edinho/____2019/AppData/Local/Temp/www.cps.uepg.br/externos)xternos>, **no dia 24 de agosto de 2020**.

**5.5.** Serão admitidos recursos, por escrito, dirigidos à Coordenadoria de Processos de Seleção da Universidade Estadual de Ponta Grossa, e protocolizados em até 02 (dois) dias úteis após a publicação do mencionado edital, ou seja, **até às 23h59min do dia 26 de agosto de 2020**. **5.5.1.** O modelo de formulário de recurso a ser preenchido, impresso e protocolizado faz parte do **Anexo V** deste edital.

**5.5.2.** Os recursos deverão ser protocolados no PROTOCOLO DIGITAL UEPG, SEI – Sistema Eletrônico de Informações, no site [<https://sisei.apps.uepg.br/protocolo-digital](https://sisei.apps.uepg.br/protocolo-digital)>, Solicitações Gerais, indicando no campo Descrição Simplificada do Assunto "À CPS – CURSO GESTÃO ESCOLAR – RECURSO – LISTA DE PARTICIPANTES ATIVOS".

**5.6.** A confirmação da participação na avaliação on-line para certificação do curso será publicada em Edital a ser publicado no dia **14 de setembro de 2020**, no site <www.cps.uepg.br/ e[xternos>.](http://www.cps.uepg.br/externos) 

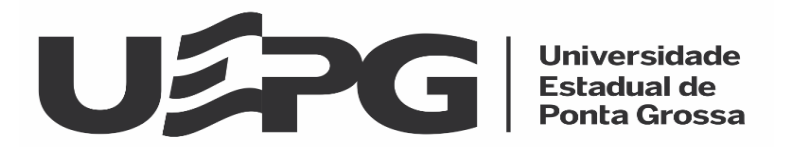

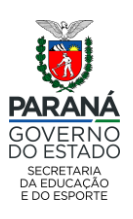

**5.7.** A avaliação on-line para certificação do curso se constituirá de 40 (quarenta) questões objetivas, sendo 10 questões de cada unidade do curso, com sistema de múltipla escolha, onde cada questão constará de 04 (quatro) alternativas de respostas, identificadas pelas letras a, b, c d, sendo que cada questão apresentará somente uma alternativa correta.

# **5.8. EXCLUÍDO**

## **5.9. EXCLUÍDO**

**5.10.** A pontuação máxima da avaliação on-line para certificação do curso será de 480 (quatrocentos e oitenta) pontos, sendo que cada questão valerá 12 (doze) pontos.

# **5.11. EXCLUÍDO**

**5.12.** Caso alguma questão, por motivo de ordem técnica, venha a ser anulada, a pontuação a ela referente será atribuída a todos os cursistas que realizaram a avaliação.

### **5.13. EXCLUÍDO**

- **5.14. EXCLUÍDO**
- **5.15. EXCLUÍDO**
- **5.16. EXCLUÍDO**

### **5.17. EXCLUÍDO**

**5.18.** Para obtenção de certificação será necessário atingir no mínimo 60% (sessenta por cento) da pontuação total da avaliação, ou seja, 288 (duzentos e oitenta e oito) pontos.

#### **6. DA DATA, DO HORÁRIO E DO LOCAL DE REALIZAÇÃO DA AVALIAÇÃO ON-LINE PARA CERTIFICAÇÃO DO CURSO**

**6.1.** A avaliação on-line será realizada **no dia 20 de setembro de 2020.** A prova on-line estará disponível para resolução no AVA das 08h00min até às 20h00min. O acesso à prova on-line será por meio do mesmo login e senha utilizado para a execução do curso (CPF e RG respectivamente). O candidato terá até 04 (quatro) horas para a resolução a partir do momento em que iniciar a prova on-line no AVA.

### **6.2. EXCLUÍDO**

**6.3. EXCLUÍDO** 

**6.4. EXCLUÍDO** 

- **6.5. EXCLUÍDO 6.5.1. EXCLUÍDO 6.5.2. EXCLUÍDO 6.5.2.1. EXCLUÍDO 6.5.3. EXCLUÍDO 6.5.4. EXCLUÍDO 6.5.5. EXCLUÍDO**
- **6.6. EXCLUÍDO 6.6.1. EXCLUÍDO**

**6.7. EXCLUÍDO** 

**6.8. EXCLUÍDO** 

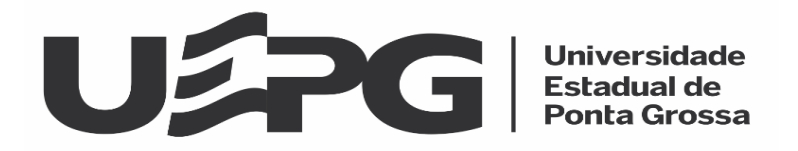

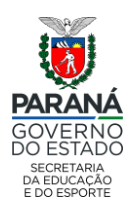

**6.9.** Não haverá segunda chamada para a avaliação on-line para certificação do curso, sendo que a não realização da prova no dia e horários estabelecidos, implicará no resultado Não Concluinte.

### **6.10. EXCLUÍDO**

**6.11. EXCLUÍDO** 

**6.12. EXCLUÍDO 6.12.1. EXCLUÍDO 6.12.2. EXCLUÍDO 6.12.3. EXCLUÍDO 6.12.4. EXCLUÍDO 6.12.5. EXCLUÍDO 6.12.6. EXCLUÍDO 6.12.7. EXCLUÍDO** 

**6.13. EXCLUÍDO** 

**6.14. EXCLUÍDO** 

**6.15. EXCLUÍDO 6.15.1. EXCLUÍDO 6.15.2. EXCLUÍDO 6.15.3. EXCLUÍDO 6.15.4. EXCLUÍDO 6.15.5. EXCLUÍDO 6.15.6. EXCLUÍDO 6.15.7. EXCLUÍDO 6.15.8. EXCLUÍDO** 

**6.16. EXCLUÍDO** 

**6.17. EXCLUÍDO** 

#### **7. DO GABARITO**

**7.1.** O Edital divulgando o gabarito da avaliação on-line estará disponível no site [<www.cps.](file:///P:/_Edinho/____2019/AppData/Local/Temp/www.cps.uepg.br/externos)uep[g.br/e](file:///P:/_Edinho/____2019/AppData/Local/Temp/www.cps.uepg.br/externos)xternos> **às 17h30min do dia 21 de setembro de 2020**.

**7.2.** Serão admitidos recursos, por escrito, dirigidos à Coordenadoria de Processos de Seleção da Universidade Estadual de Ponta Grossa, e protocolizados em até 02 (dois) dias após a publicação do mencionado edital, ou seja, **até às 23h59min do dia 24 de setembro de 2020.**

**7.2.1.** O modelo de formulário de recurso a ser preenchido, impresso e protocolizado faz parte do **Anexo V** deste edital.

**7.2.2.** Os recursos deverão ser protocolados no PROTOCOLO DIGITAL UEPG, SEI – Sistema Eletrônico de Informações, no site [<https://sisei.apps.uepg.br/protocolo-digital](https://sisei.apps.uepg.br/protocolo-digital)>, Solicitações Gerais, indicando no campo Descrição Simplificada do Assunto "À CPS – CURSO GESTÃO ESCOLAR – RECURSO – GABARITO".

**7.3.** O Edital divulgando gabarito, após análise de recursos, estará disponível no site [<www.c](file:///P:/_Edinho/____2019/AppData/Local/Temp/www.cps.uepg.br/externos)p[s.uepg.br/externos](file:///P:/_Edinho/____2019/AppData/Local/Temp/www.cps.uepg.br/externos)>, **no dia 25 de setembro de 2020.**

### **8. DA CERTIFICAÇÃO DO CURSO**

**8.1.** A certificação do Curso de Formação em Gestão Escolar e Políticas Educacionais do Paraná será determinada pela participação ativa no curso e pela realização de uma avaliação on-line com 60% de acertos da pontuação total.

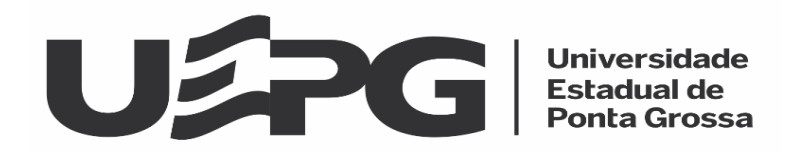

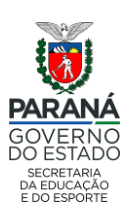

**8.2.** A participação ativa no curso consiste na leitura do material de estudos, realização de todas as provas presentes no final de cada unidade no AVA (incluindo o envio do vídeo), registradas por meio de nota (sem um mínimo estabelecido), sendo que a divulgação da Lista dos Participantes Ativos será divulgada conforme disposto no **item 5.4**.

**8.3.** A participação na avaliação on-line para certificação do curso está condicionada à participação ativa no curso e caso a participação ativa do cursista não seja registrada no AVA, será considerado Não Concluinte.

**8.4.** A aprovação e certificação no curso será conferida aos participantes que obtiverem 60% (sessenta por cento) de acertos da pontuação total na avaliação on-line, ou seja, 288 (duzentos e oitenta e oito) pontos, conforme **item 5.18** do presente edital.

**8.5.** O resultado da certificação do curso (Concluinte ou Não Concluinte), será divulgado por NRE e Município de atuação, com a indicação do nome, do resultado e da pontuação obtida em ordem alfabética, por meio do Edital de Certificação do Curso que estará disponível no site [<www.cps.uepg.br/e](http://www.cps.uepg.br/externos)xternos> **no dia 29 de setembro de 2020.**

**8.6.** Serão admitidos recursos, por escrito, dirigidos à Coordenadoria de Processos de Seleção da Universidade Estadual de Ponta Grossa, e protocolizados em até 02 (dois) dias após a publicação do mencionado edital, ou seja, **até às 23h59min do dia 01 de outubro de 2020.**

**8.6.1.** O modelo de formulário de recurso a ser preenchido, impresso e protocolizado faz parte do **Anexo V** deste edital.

**8.6.2.** Os recursos deverão ser protocolados no PROTOCOLO DIGITAL UEPG, SEI – Sistema Eletrônico de Informações, no site [<https://sisei.apps.uepg.br/protocolo-digital](https://sisei.apps.uepg.br/protocolo-digital)>, Solicitações Gerais, indicando no campo Descrição Simplificada do Assunto "À CPS – CURSO GESTÃO ESCOLAR – RECURSO – RESULTADO DA CERTIFICAÇÃO DO CURSO".

**8.7.** O Edital de Resultado Final da Certificação do Curso, após análise de recursos, estará disponível no site [<www.cps.u](file:///P:/_Edinho/____2019/AppData/Local/Temp/www.cps.uepg.br/externos)ep[g.br/e](file:///P:/_Edinho/____2019/AppData/Local/Temp/www.cps.uepg.br/externos)xternos>, **até o dia 02 de outubro de 2020.** 

**8.8.** Após a publicação de resultados finais, o Certificado de Conclusão do Curso será emitido pela Universidade Estadual de Ponta Grossa e ficará disponível para impressão no link <<https://avaextensao.apps.uepg.br/course/view.php?id=271>>, sendo que o login e a senha serão os mesmos utilizados no AVA.

### **9. DOS RECURSOS**

**9.1.** Serão admitidos recursos, por escrito, dirigidos à Coordenadoria de Processos de Seleção da Universidade Estadual de Ponta Grossa, desde que interpostos no prazo máximo de 02 (dois) dias úteis, no mínimo, subsequentes à data da publicação dos respectivos editais no site [<www.cps.u](file:///P:/_Edinho/____2019/AppData/Local/Temp/www.cps.uepg.br/externos)ep[g.br/e](file:///P:/_Edinho/____2019/AppData/Local/Temp/www.cps.uepg.br/externos)xternos>.

**9.2.** O modelo de formulário de recurso a ser preenchido, impresso e protocolizado faz parte do **Anexo V** deste edital.

**9.3.** Serão admitidos **recursos de impugnação** referentes ao contido neste edital desde que protocolizados **até às 23h59min do dia 30 de março de 2020.**

**9.3.1.** Os recursos de impugnação deverão ser protocolados no PROTOCOLO DIGITAL UEPG, SEI - Sistema Eletrônico de Informações, no site [<https://sisei.apps.uepg.br/protocolo-digital](https://sisei.apps.uepg.br/protocolo-digital)>, Solicitações Gerais, indicando no campo Descrição Simplificada do Assunto "À CPS – CURSO GESTÃO ESCOLAR – IMPUGNAÇÃO DO EDITAL DE ABERTURA".

**9.4.** Serão consideradas, para fins de aferição da tempestividade do recurso, a data de publicação dos editais no site [<www.cps.uepg.br/e](file:///P:/_Edinho/____2019/AppData/Local/Temp/www.cps.uepg.br/externos)xternos>.

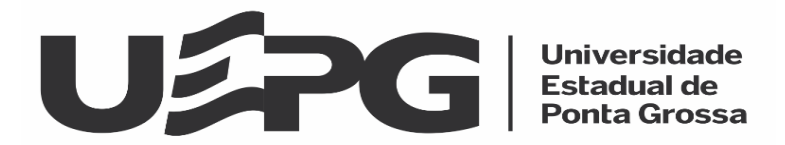

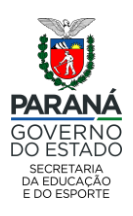

**9.5.** Para interpor recursos, o candidato ao curso ou cursista deverá expor, com precisão, o ponto de insurgência, mediante razões claras, consistentes e fundamentadas.

**9.6.** Somente serão apreciados os recursos devidamente fundamentados.

**9.7.** Os recursos interpostos fora dos prazos mencionados neste edital, não serão analisados.

**9.8.** Após decisão sobre os **recursos de impugnação** interpostos, se houver alguma alteração, a mesma será publicada em Edital de Retificação, **no dia 31 de março de 2020**, no site [<www.](file:///P:/_Edinho/____2019/AppData/Local/Temp/www.cps.uepg.br/externos)cp[s.uepg.br/externos>](file:///P:/_Edinho/____2019/AppData/Local/Temp/www.cps.uepg.br/externos), do qual não se admitirá novo recurso.

**9.9.** Após decisão sobre os recursos interpostos referentes ao Edital de Gabarito, sobre questão ou alternativa da avaliação e/ou de resposta do gabarito, os cartões de registro de respostas serão processados de acordo com o gabarito publicado em Edital **após a análise de recursos**, do qual não se admitirá novo recurso.

**9.10.** O resultado das análises de recursos, também será comunicado ao requerente nos próprios autos do recurso.

**9.11.** Não serão admitidos recursos relativos ao preenchimento incompleto, equivocado ou incorreto do cartão de registro de respostas.

**9.12.** Apreciados e decididos os recursos, não serão concedidas revisão, vistas ou recontagem de pontos.

**10. EXCLUÍDO 10.1. EXCLUÍDO 10.1.1. EXCLUÍDO 10.1.2. EXCLUÍDO 10.1.3. EXCLUÍDO 10.1.4. EXCLUÍDO**

**10.2. EXCLUÍDO 10.2.1. EXCLUÍDO 10.3. EXCLUÍDO**

#### **11. DAS DISPOSIÇÕES FINAIS**

**11.1.** Ficam incluídos os **Anexos I, II, III e V** como partes integrantes deste edital.

**11.2.** As datas constantes neste Edital poderão ser eventualmente alteradas em razão da política de prevenção da infecção humana pelo novo Coronavírus (Covid-19). Eventuais alterações de datas ocorrerão por meio da publicação de adendo ao presente Edital a ser publicado no site [<www.c](file:///P:/_Edinho/____2019/AppData/Local/Temp/www.cps.uepg.br/externos)p[s.uepg.br/e](file:///P:/_Edinho/____2019/AppData/Local/Temp/www.cps.uepg.br/externos)xternos>.

**11.3.** O presente Edital e o Edital com o resultado final do curso, bem como todas as informações serão publicados no Portal Dia a Dia Educação e no site [<www.c](file:///P:/_Edinho/____2019/AppData/Local/Temp/www.cps.uepg.br/externos)p[s.uepg.br/e](file:///P:/_Edinho/____2019/AppData/Local/Temp/www.cps.uepg.br/externos)xternos>.

**11.4.** Os demais editais decorrentes do curso serão publicados no site [<www.cps.uepg.br/externos>](file:///P:/_Edinho/____2019/AppData/Local/Temp/www.cps.uepg.br/externos).

**11.5.** Os casos omissos serão resolvidos pela Universidade Estadual de Ponta Grossa e pela Secretaria de Estado da Educação e do Esporte do Paraná.

Ponta Grossa, 23 de março de 2020.

Carlos Willians Jaques Morais **Edson Luis Marchinski** Coordenador do NUTEAD/UEPG Coordenador da CPS/UEPG

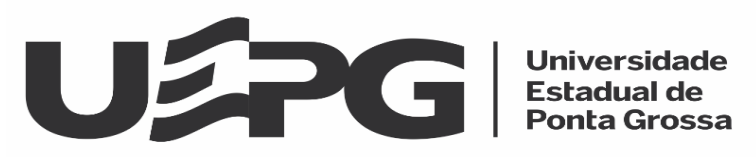

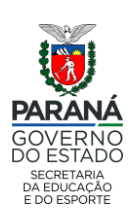

# **Anexo I CRONOGRAMA GERAL DO EDITAL**

Os Editais e listagens apresentadas abaixo estarão disponíveis nos sites [<www.cps.uepg.br/e](http://www.cps.uepg.br/externos)xternos> e [<http://www.e](http://www.educacao.pr.gov.br/)ducaca[o.pr.gov.br/>](http://www.educacao.pr.gov.br/)

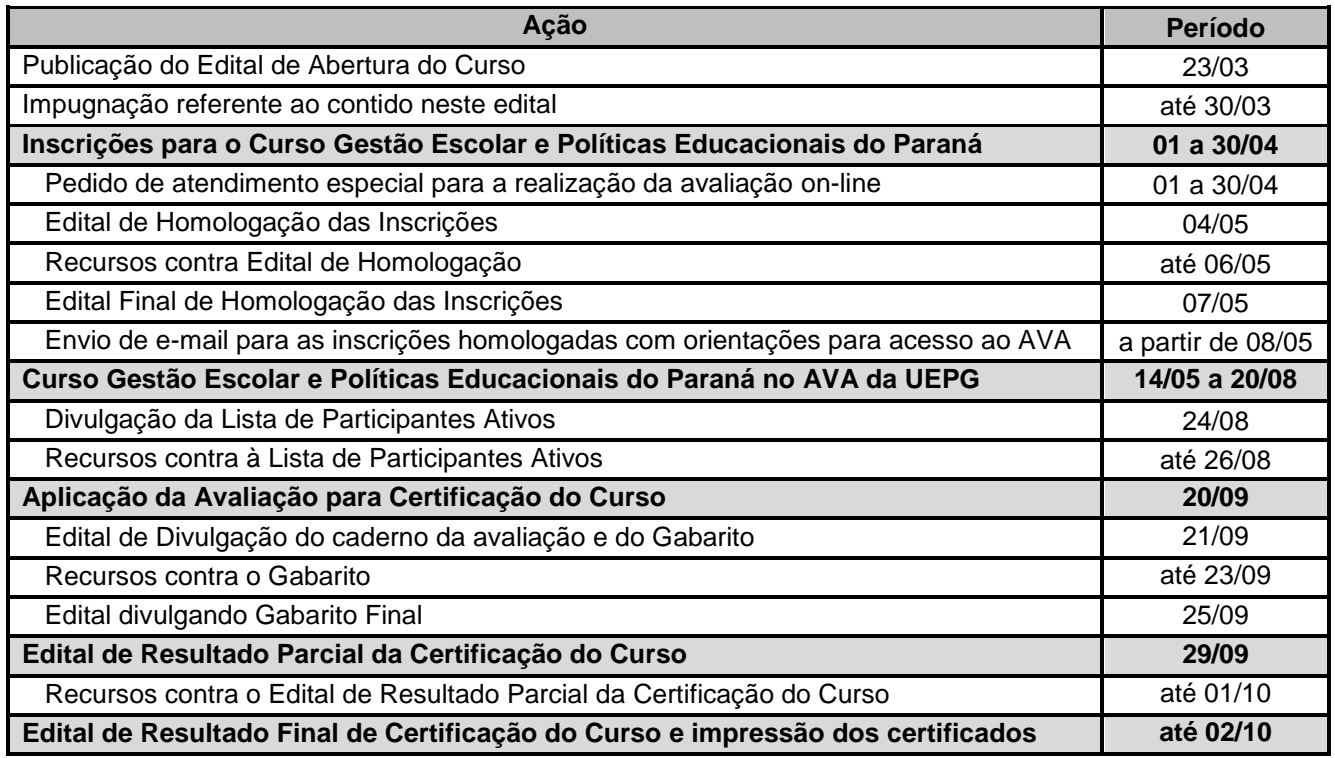

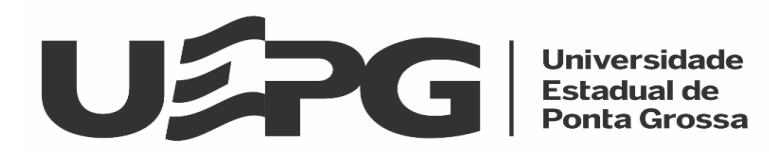

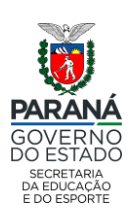

#### **Anexo II CRONOGRAMA DO CURSO 14/05/2020 a 20/08/2020**

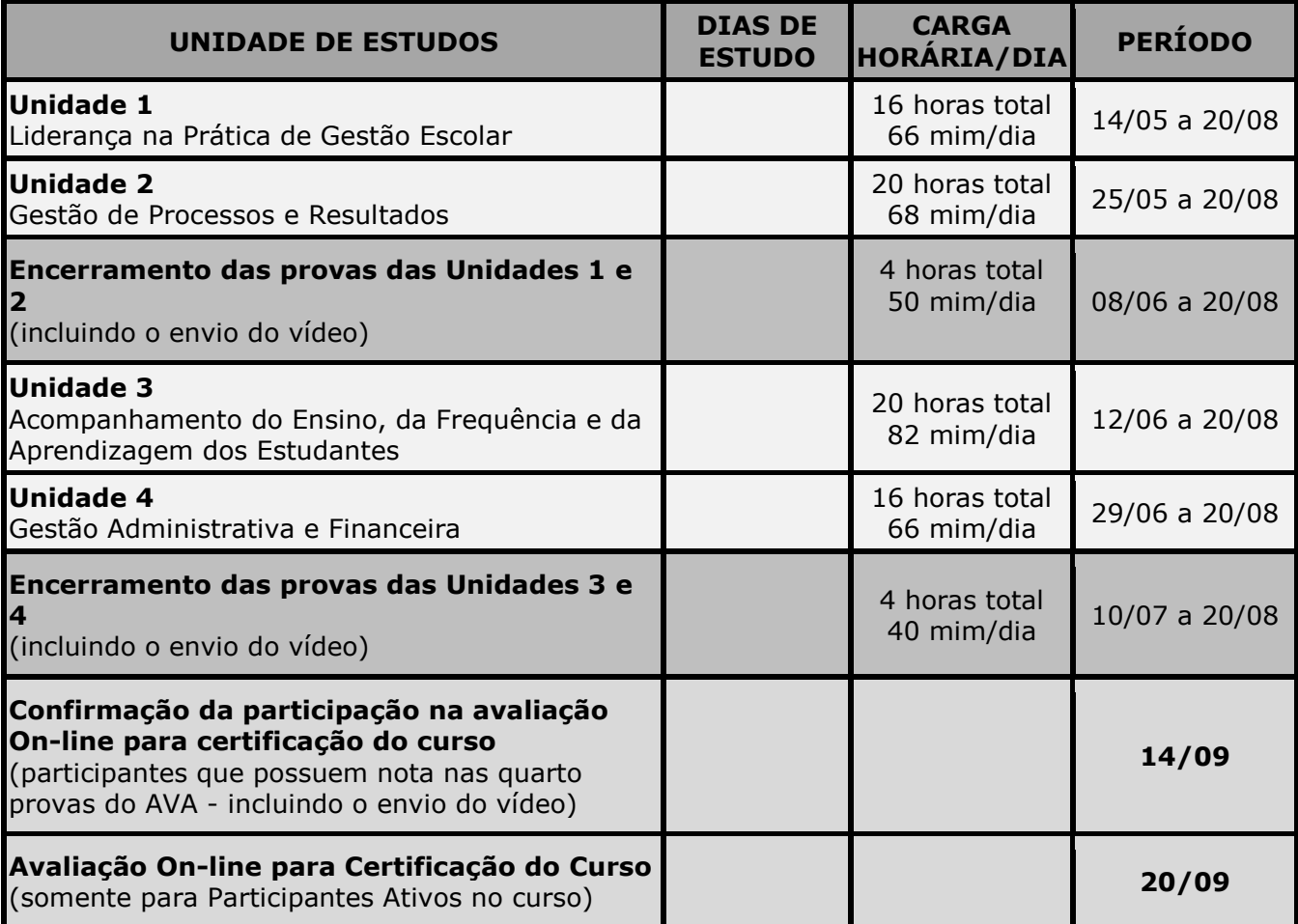

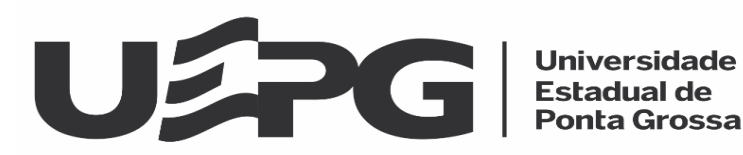

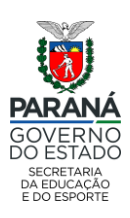

#### **Anexo III NÚCLEOS REGIONAIS DE EDUCAÇÃO COM SEUS RESPECTIVOS MUNICÍPIOS**

**APUCARANA:** Apucarana, Arapongas, Bom Sucesso, Borrazópolis, Califórnia, Cambira, Cruzmaltina, Faxinal, Jandaia do Sul, Kaloré, Marilândia do Sul, Marumbi, Mauá da Serra, Novo Itacolomi, Rio Bom e Sabáudia.

**AREA METROPOLITANA NORTE:** Adrianópolis, Almirante Tamandaré, Bocaiúva do Sul, Campina Grande do Sul, Campo Magro, Cerro Azul, Colombo, Doutor Ulysses, Itaperuçu, Pinhais, Piraquara, Quatro Barras, Rio Branco do Sul, Tunas do Paraná.

**AREA METROPOLITANA SUL:** Agudos do Sul, Araucária, Balsa Nova, Campo do Tenente, Campo Largo, Contenda, Fazenda Rio Grande, Lapa, Mandirituba, Piên, Quitandinha, Rio Negro, São José dos Pinhais e Tijucas do Sul.

**ASSIS CHATEAUBRIAND:** Assis Chateaubriand, Brasilândia do Sul, Formosa do Oeste, Iracema do Oeste, Jesuítas, Nova Aurora e Tupãssi.

**CAMPO MOURAO:** Altamira do Paraná, Araruna, Barbosa Ferraz, Campina da Lagoa, Campo Mourão, Corumbataí do Sul, Engenheiro Beltrão, Farol, Fênix, Iretama, Luiziana, Mamborê, Nova Cantu, Peabiru, Quinta do Sol e Roncador.

**CASCAVEL:** Anahy, Boa Vista da Aparecida, Braganey, Cafelândia, Campo Bonito, Capitão Leônidas Marques, Cascavel, Catanduvas, Céu Azul, Corbélia, Guaraniaçu, Ibema, Iguatu, Lindoeste, Santa Lúcia, Santa Tereza do Oeste, Três Barras do Paraná e Vera Cruz do Oeste.

**CIANORTE:** Cianorte, Cidade Gaúcha, Guaporema, Indianópolis, Japurá, Jussara, Rondon, São Manoel do Paraná, São Tomé, Tapejara, Terra Boa e Tuneiras do Oeste.

**CORNÉLIO PROCOPIO:** Assaí, Bandeirantes, Congonhinhas, Cornélio Procópio, Itambaracá, Jataizinho, Leópolis, Nova América da Colina, Nova Fátima, Nova Santa Bárbara, Rancho Alegre, Santa Amélia, Santa Cecília do Pavão, Santa Mariana, Santo Antônio do Paraíso, São Jerônimo da Serra, São Sebastião da Amoreira, Sertaneja e Uraí.

### **CURITIBA:** Curitiba.

**DOIS VIZINHOS:** Boa Esperança do Iguaçu, Cruzeiro do Iguaçu, Dois Vizinhos, Nova Esperança do Sudoeste, Nova Prata do Iguaçu, Salto do Lontra e São Jorge d'Oeste.

**FOZ DO IGUAÇU:** Foz do Iguaçu, Itaipulândia, Matelândia, Medianeira, Missal, Ramilândia, Santa Terezinha de Itaipu, São Miguel do Iguaçu e Serranópolis do Iguaçu.

**FRANCISCO BELTRÃO:** Ampére, Barracão, Bela Vista da Caroba, Bom Jesus do Sul, Capanema, Enéas Marques, Flor da Serra do Sul, Francisco Beltrão, Manfrinópolis, Marmeleiro, Pérola d'Oeste, Pinhal de São Bento, Planalto, Pranchita, Realeza, Renascença, Salgado Filho, Santa Izabel do Oeste, Santo Antônio do Sudoeste e Verê.

**GOIOERÊ:** Boa Esperança, Goioerê, Janiópolis, Juranda, Mariluz, Moreira Sales, Quarto Centenário, Rancho Alegre D'Oeste e Ubiratã.

**GUARAPUAVA:** Campina do Simão, Candói, Foz do Jordão, Goioxim, Guarapuava, Pinhão, Reserva do Iguaçu e Turvo.

**IBAITI:** Conselheiro Mairinck, Figueira, Guapirama, Ibaiti, Jaboti, Japira, Pinhalão, Siqueira Campos e Tomazina.

**IRATI:** Fernandes Pinheiro, Guamiranga, Inácio Martins, Irati, Mallet, Prudentópolis, Rebouças, Rio Azul e Teixeira Soares.

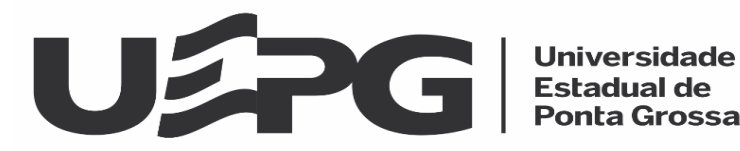

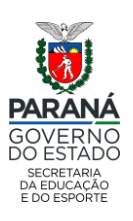

**IVAIPORÃ:** Arapuã, Ariranha do Ivaí, Cândido de Abreu, Godoy Moreira, Grandes Rios, Ivaiporã, Jardim Alegre, Lidianópolis, Lunardelli, Manoel Ribas, Rio Branco do Ivaí, Rosário do Ivaí, São João do Ivaí e São Pedro do Ivaí.

**JACAREZINHO:** Abatiá, Andirá, Barra do Jacaré, Cambará, Carlópolis, Jacarezinho, Joaquim Távora, Jundiaí do Sul, Quatiguá, Ribeirão Claro, Ribeirão do Pinhal e Santo Antônio da Platina.

**LARANJEIRAS DO SUL:** Cantagalo, Diamante do Sul, Espigão Alto do Iguaçu, Laranjeiras do Sul, Marquinho, Nova Laranjeiras, Porto Barreiro, Quedas do Iguaçu, Rio Bonito do Iguaçu e Virmond.

**LOANDA:** Diamante do Norte, Itaúna do Sul, Loanda, Marilena, Nova Londrina, Planaltina do Paraná, Porto Rico, Querência do Norte, Santa Cruz de Monte Castelo, Santa Isabel do Ivaí, Santa Mônica e São Pedro do Paraná.

**LONDRINA:** Alvorada do Sul, Bela Vista do Paraíso, Cafeara, Cambé, Centenário do Sul, Florestópolis, Guaraci, Ibiporã, Jaguapitã, Londrina, Lupionópolis, Miraselva, Pitangueiras, Porecatu, Prado Ferreira, Primeiro de Maio, Rolândia, Sertanópolis e Tamarana.

**MARINGÁ:** Ângulo, Astorga, Atalaia, Colorado, Doutor Camargo, Floraí, Floresta, Flórida, Iguaraçu, Itambé, Ivatuba, Lobato, Mandaguaçu, Mandaguari, Marialva, Maringá, Munhoz de Melo, Nossa Senhora das Graças, Ourizona, Paiçandu, Presidente Castelo Branco, Santa Fé, Santo Inácio, São Jorge do Ivaí e Sarandi.

**PARANAGUÁ:** Antonina, Guaraqueçaba, Guaratuba, Matinhos, Morretes, Paranaguá e Pontal do Paraná.

**PARANAVAI:** Alto Paraná, Amaporã, Cruzeiro do Sul, Guairaçá, Inajá, Itaguajé, Jardim Olinda, Mirador, Nova Aliança do Ivaí, Nova Esperança, Paraíso do Norte, Paranacity, Paranapoema, Paranavaí, Santa Inês, Santo Antônio do Caiuá, São Carlos do Ivaí, São João do Caiuá, Tamboara, Terra Rica e Uniflor.

**PATO BRANCO:** Bom Sucesso do Sul, Chopinzinho, Clevelândia, Coronel Domingos Soares, Coronel Vivida, Honório Serpa, Itapejara d'Oeste, Mangueirinha, Mariópolis, Palmas, Pato Branco, São João, Saudade do Iguaçu, Sulina e Vitorino.

**PITANGA:** Boa Ventura de São Roque, Laranjal, Mato Rico, Nova Tebas, Palmital, Pitanga e Santa Maria do Oeste.

**PONTA GROSSA:** Carambeí, Castro, Imbituva, Ipiranga, Ivaí, Palmeira, Piraí do Sul, Ponta Grossa, Porto Amazonas, São João do Triunfo e Tibagi.

**TELÊMACO BORBA:** Curiúva, Imbaú, Ortigueira, Reserva, Sapopema, Telêmaco Borba e Ventania.

**TOLEDO:** Diamante D'Oeste, Entre Rios do Oeste, Guaíra, Marechal Cândido Rondon, Maripá, Mercedes, Nova Santa Rosa, Ouro Verde do Oeste, Palotina, Pato Bragado, Quatro Pontes, Santa Helena, São José das Palmeiras, São Pedro do Iguaçu, Terra Roxa e Toledo.

**UMUARAMA:** Alto Paraíso, Alto Piquiri, Altônia, Cafezal do Sul, Cruzeiro do Oeste, Douradina, Esperança Nova, Francisco Alves, Icaraíma, Iporã, Ivaté, Maria Helena, Nova Olímpia, Perobal, Pérola, São Jorge do Patrocínio, Tapira, Umuarama e Xambrê.

**UNIÃO DA VITÓRIA:** Antônio Olinto, Bituruna, Cruz Machado, General Carneiro, Paula Freitas, Paulo Frontin, Porto Vitória, São Mateus do Sul e União da Vitória.

**WENCESLAU BRAZ:** Arapoti, Jaguariaíva, Salto do Itararé, Santana do Itararé, São José da Boa Vista, Sengés e Wenceslau Braz.

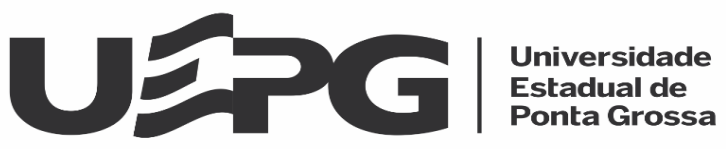

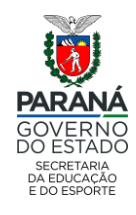

**Anexo IV EXCLUÍDO**

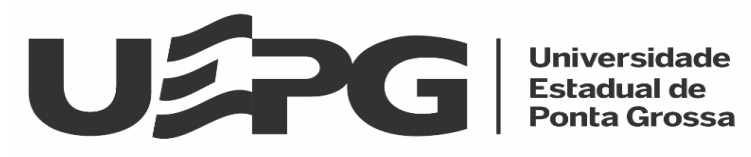

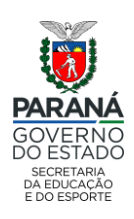

#### **Anexo V MODELO DE FORMULÁRIO PARA RECURSOS**

# **À COORDENADORIA DE PROCESSOS DE SELEÇÃO UNIVERSIDADE ESTADUAL DE PONTA GROSSA PONTA GROSSA – PARANÁ**

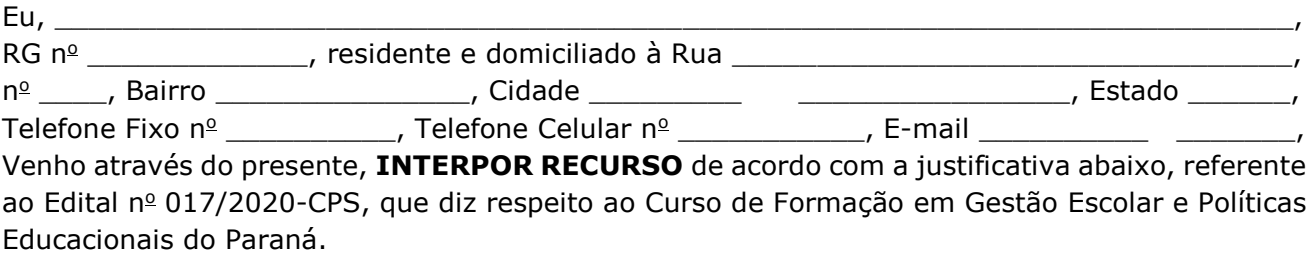

\_\_\_\_\_\_\_\_\_\_\_\_\_\_\_\_\_\_\_\_\_\_\_\_\_\_\_\_\_\_\_\_\_\_\_\_\_\_\_\_\_\_\_\_\_\_\_\_\_\_\_\_\_\_\_\_\_\_\_\_\_\_\_\_\_\_\_\_\_\_\_\_\_\_\_\_

# **JUSTIFICATIVA DO RECURSO**

\_\_\_\_\_\_\_\_\_\_\_\_\_\_\_\_\_\_\_\_\_\_\_\_\_\_\_\_\_\_\_\_\_\_\_\_\_\_\_\_\_\_\_\_\_\_\_\_\_\_\_\_\_\_\_\_\_\_\_\_\_\_\_\_\_\_\_\_\_\_\_\_\_\_\_\_ \_\_\_\_\_\_\_\_\_\_\_\_\_\_\_\_\_\_\_\_\_\_\_\_\_\_\_\_\_\_\_\_\_\_\_\_\_\_\_\_\_\_\_\_\_\_\_\_\_\_\_\_\_\_\_\_\_\_\_\_\_\_\_\_\_\_\_\_\_\_\_\_\_\_\_\_ \_\_\_\_\_\_\_\_\_\_\_\_\_\_\_\_\_\_\_\_\_\_\_\_\_\_\_\_\_\_\_\_\_\_\_\_\_\_\_\_\_\_\_\_\_\_\_\_\_\_\_\_\_\_\_\_\_\_\_\_\_\_\_\_\_\_\_\_\_\_\_\_\_\_\_\_ \_\_\_\_\_\_\_\_\_\_\_\_\_\_\_\_\_\_\_\_\_\_\_\_\_\_\_\_\_\_\_\_\_\_\_\_\_\_\_\_\_\_\_\_\_\_\_\_\_\_\_\_\_\_\_\_\_\_\_\_\_\_\_\_\_\_\_\_\_\_\_\_\_\_\_\_ \_\_\_\_\_\_\_\_\_\_\_\_\_\_\_\_\_\_\_\_\_\_\_\_\_\_\_\_\_\_\_\_\_\_\_\_\_\_\_\_\_\_\_\_\_\_\_\_\_\_\_\_\_\_\_\_\_\_\_\_\_\_\_\_\_\_\_\_\_\_\_\_\_\_\_\_ \_\_\_\_\_\_\_\_\_\_\_\_\_\_\_\_\_\_\_\_\_\_\_\_\_\_\_\_\_\_\_\_\_\_\_\_\_\_\_\_\_\_\_\_\_\_\_\_\_\_\_\_\_\_\_\_\_\_\_\_\_\_\_\_\_\_\_\_\_\_\_\_\_\_\_\_ \_\_\_\_\_\_\_\_\_\_\_\_\_\_\_\_\_\_\_\_\_\_\_\_\_\_\_\_\_\_\_\_\_\_\_\_\_\_\_\_\_\_\_\_\_\_\_\_\_\_\_\_\_\_\_\_\_\_\_\_\_\_\_\_\_\_\_\_\_\_\_\_\_\_\_\_ \_\_\_\_\_\_\_\_\_\_\_\_\_\_\_\_\_\_\_\_\_\_\_\_\_\_\_\_\_\_\_\_\_\_\_\_\_\_\_\_\_\_\_\_\_\_\_\_\_\_\_\_\_\_\_\_\_\_\_\_\_\_\_\_\_\_\_\_\_\_\_\_\_\_\_\_ \_\_\_\_\_\_\_\_\_\_\_\_\_\_\_\_\_\_\_\_\_\_\_\_\_\_\_\_\_\_\_\_\_\_\_\_\_\_\_\_\_\_\_\_\_\_\_\_\_\_\_\_\_\_\_\_\_\_\_\_\_\_\_\_\_\_\_\_\_\_\_\_\_\_\_\_ \_\_\_\_\_\_\_\_\_\_\_\_\_\_\_\_\_\_\_\_\_\_\_\_\_\_\_\_\_\_\_\_\_\_\_\_\_\_\_\_\_\_\_\_\_\_\_\_\_\_\_\_\_\_\_\_\_\_\_\_\_\_\_\_\_\_\_\_\_\_\_\_\_\_\_\_ \_\_\_\_\_\_\_\_\_\_\_\_\_\_\_\_\_\_\_\_\_\_\_\_\_\_\_\_\_\_\_\_\_\_\_\_\_\_\_\_\_\_\_\_\_\_\_\_\_\_\_\_\_\_\_\_\_\_\_\_\_\_\_\_\_\_\_\_\_\_\_\_\_\_\_\_  $\_$  ,  $\_$  ,  $\_$  ,  $\_$  ,  $\_$  ,  $\_$  ,  $\_$  ,  $\_$  ,  $\_$  ,  $\_$  ,  $\_$  ,  $\_$  ,  $\_$  ,  $\_$  ,  $\_$  ,  $\_$  ,  $\_$  ,  $\_$  ,  $\_$  ,  $\_$ 

E, por ser a expressão da verdade e para que possa surtir os efeitos legais decorrentes do teor solicitado e declarado neste documento, firmo a presente.

Ponta Grossa, \_\_\_ de \_\_\_\_\_\_\_\_\_\_\_\_\_\_\_\_\_ de 2020.

\_\_\_\_\_\_\_\_\_\_\_\_\_\_\_\_\_\_\_\_\_\_\_\_\_\_\_\_\_\_\_\_\_\_\_\_ Assinatura do Candidato ao Curso ou Cursista